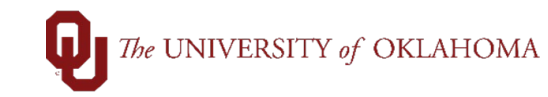

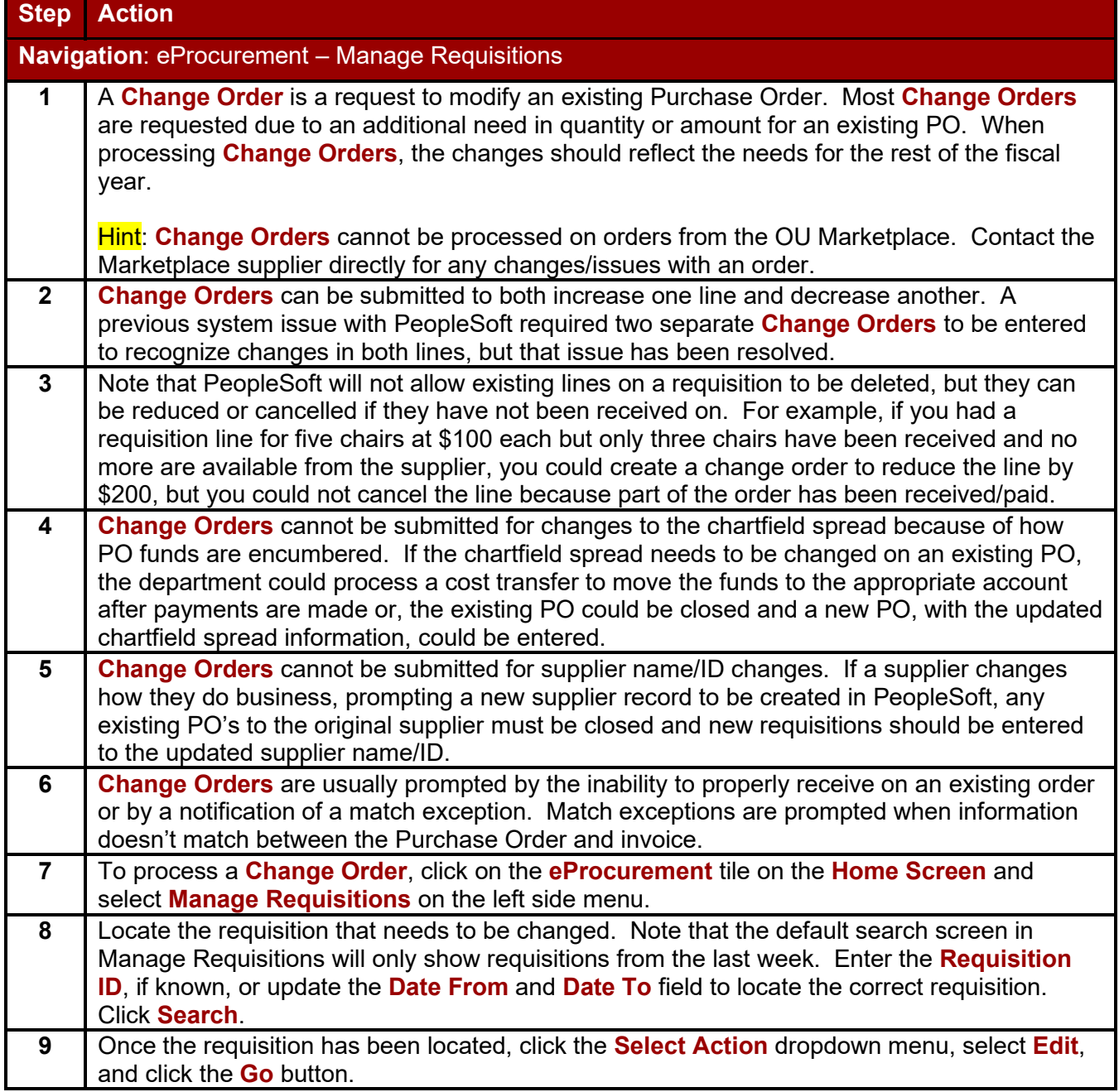

## $\bigcap$  The UNIVERSITY of OKLAHOMA

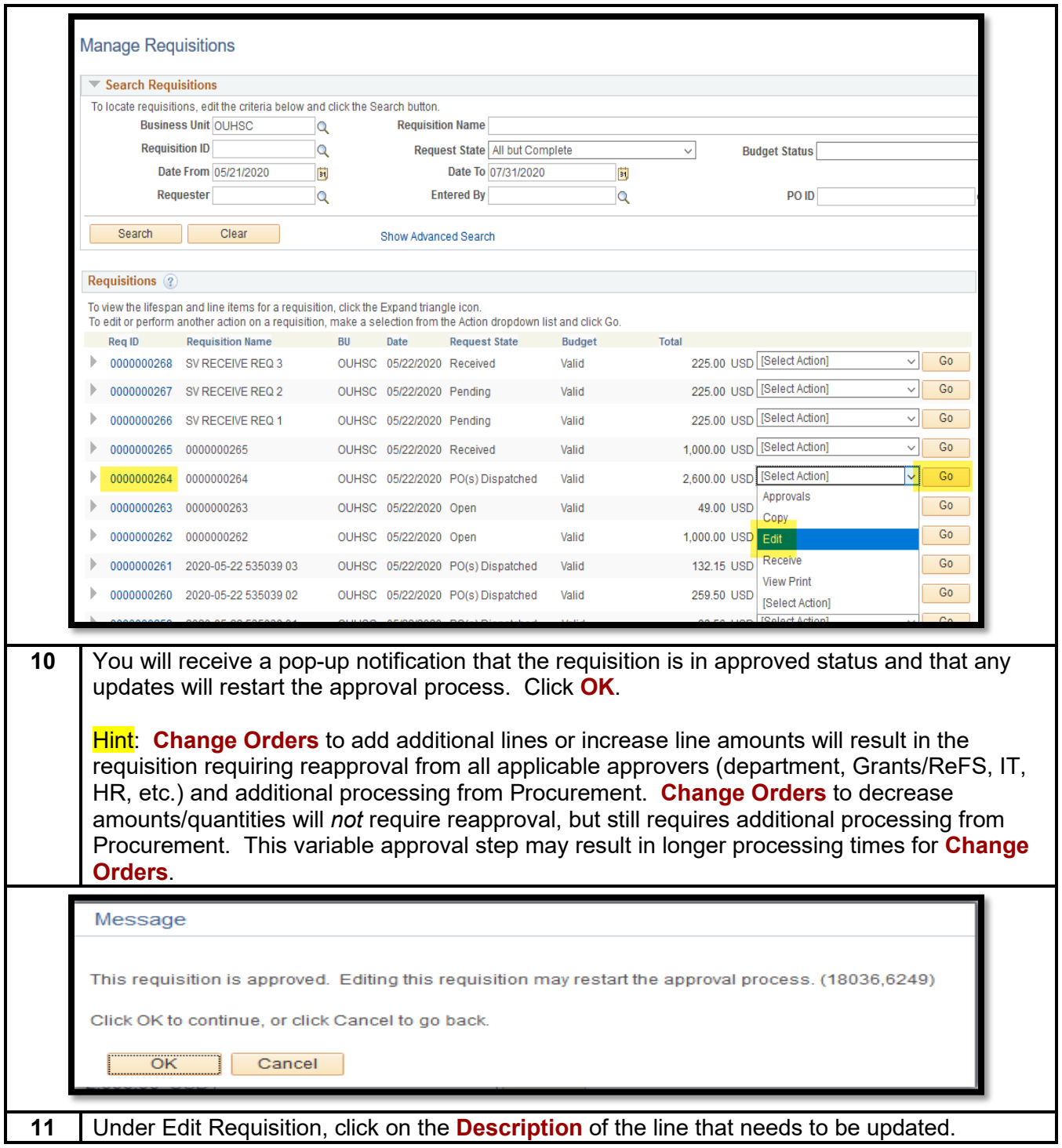

## $\bigcap$  The UNIVERSITY of OKLAHOMA

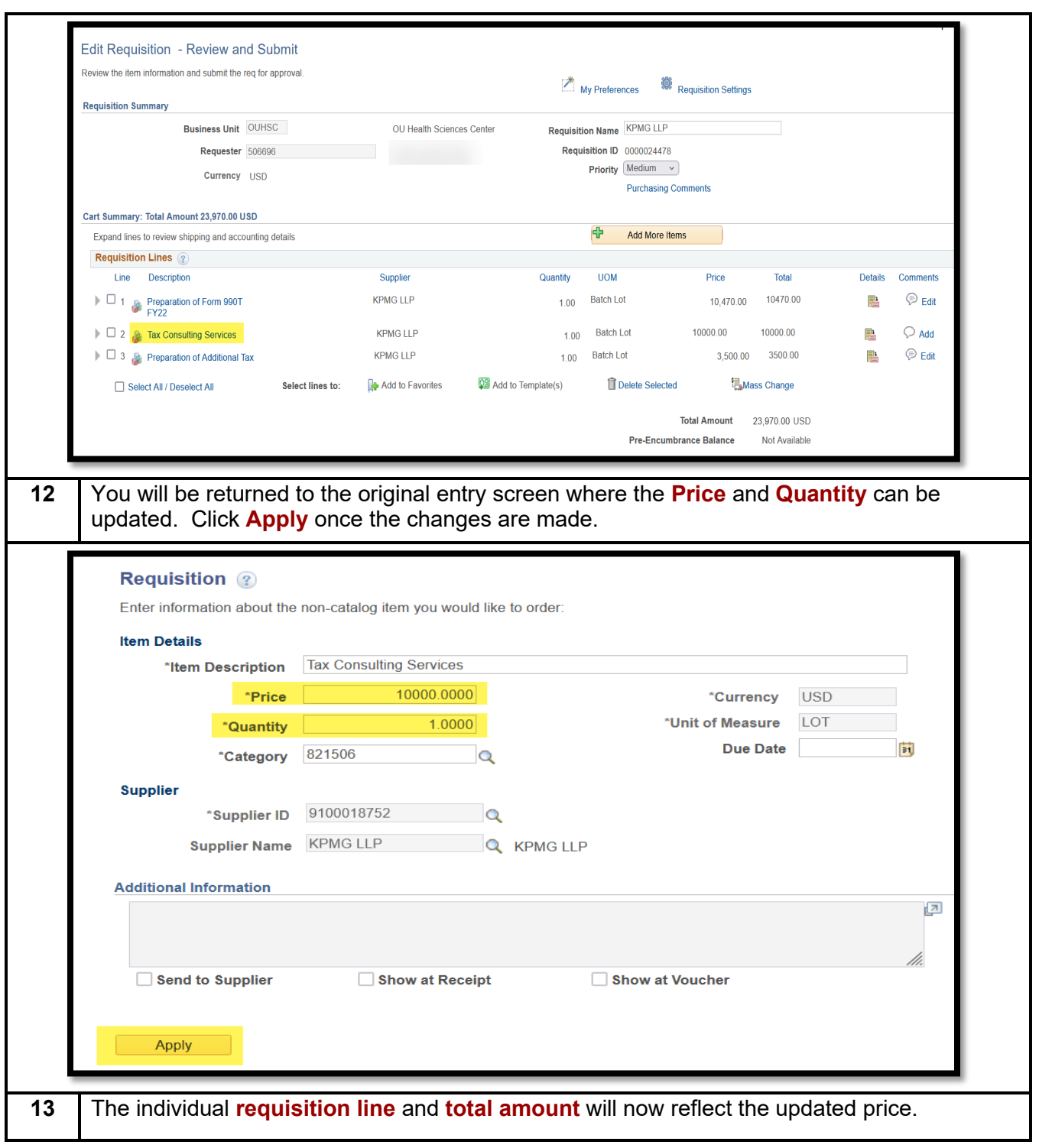

## The UNIVERSITY of OKLAHOMA

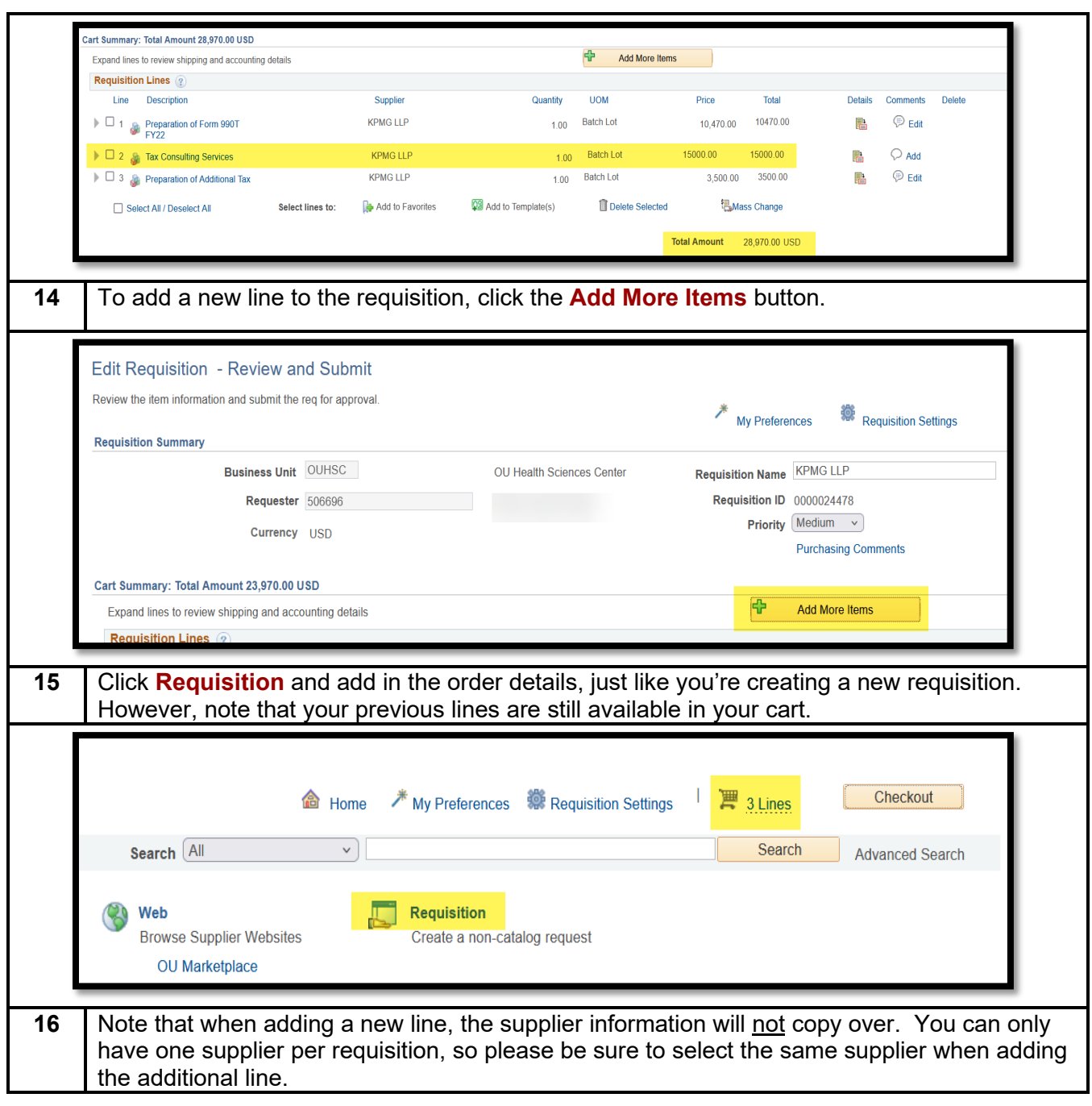

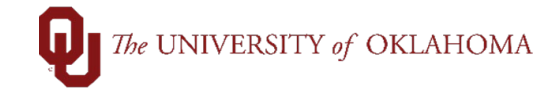

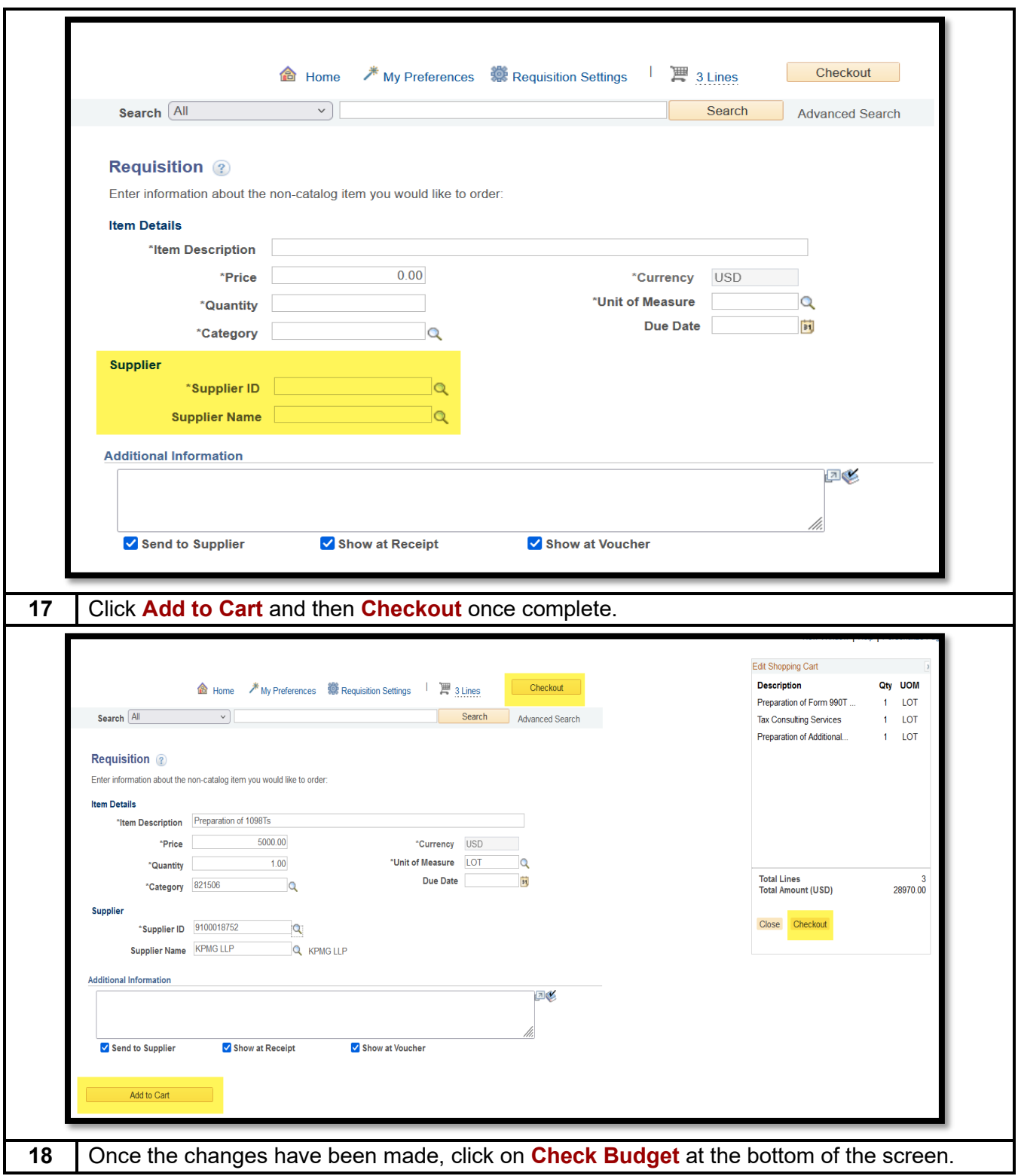

Change Orders

## $\bigcap$  The UNIVERSITY of OKLAHOMA

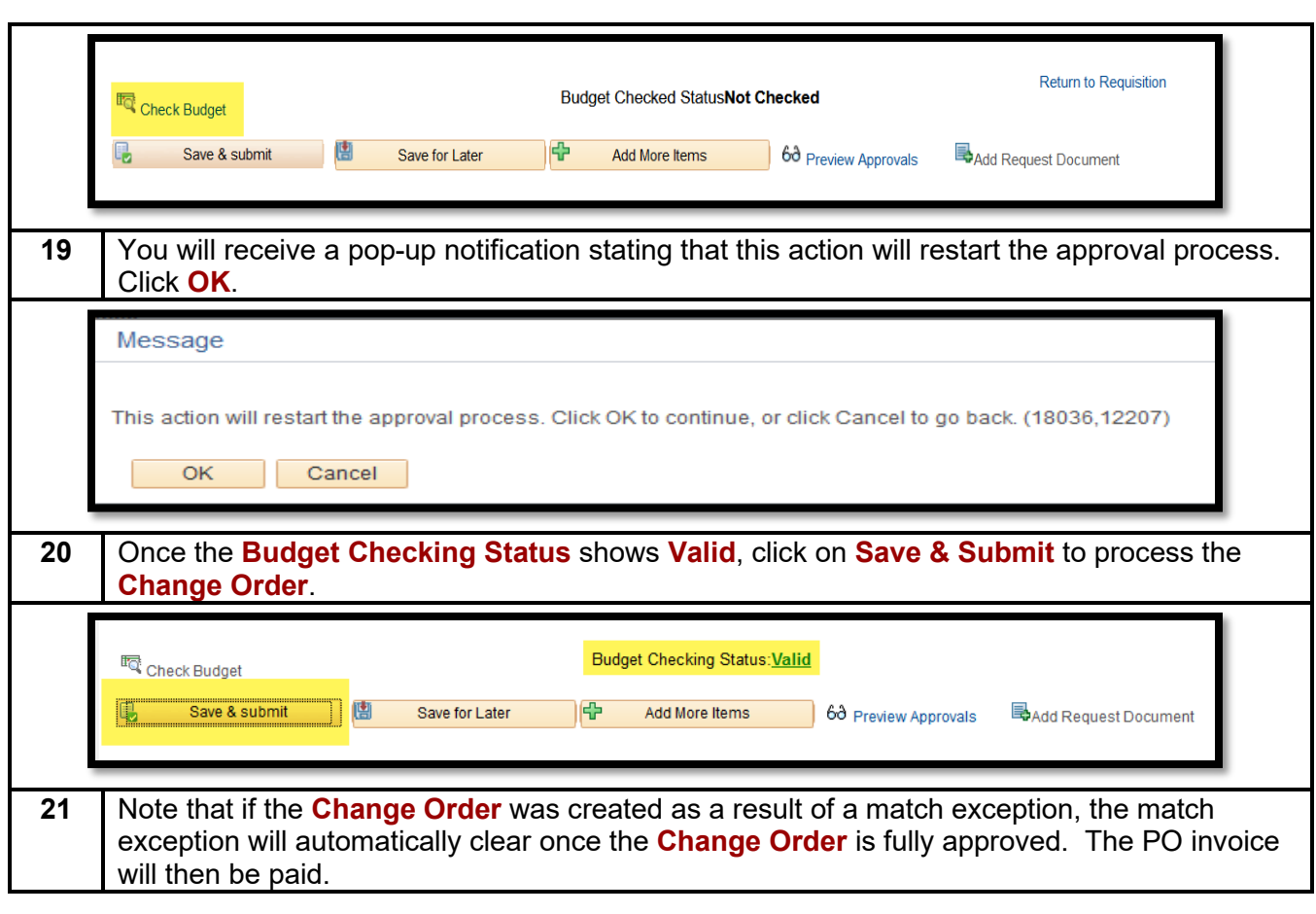